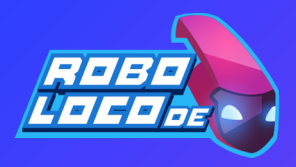

# Python Básico

Operadores matemáticos

Operadores Operação Exemplo

 $\star\star$  Exponente 2  $\star\star$  3 = 8

% Módulo/Resto 22 % 8 = 6

## Variáveis

Pode dar um nome qualquer a uma variável desde que obedeça às seguintes regras:

1. Apenas uma palavra, 2. Apenas pode usar letras, números e o caráter sublinhado (*\_ underscore*), 3. Não pode começar com um número, 4. Variáveis que começam com sublinhado (\_) são consideradas "desnecessárias".

#### Exemplo:

spam =  $'He1lo'$  $span = 'Hello'$ 

### Comentários

#### Comentário em linha: # This is a comment Comentário multilinha: Código com comentário:  $a = 1$  # initialization Tenha em atenção os dois espaços em frente ao comentário. Função docstring: def foo(): """ This is a function docstring You can also use:

- ''' Function Docstring '''
	-

# Tipos de dados

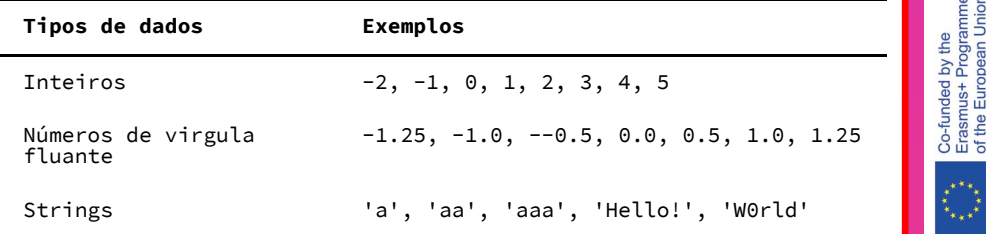

# // Divisão inteira 22 // 8 = 2

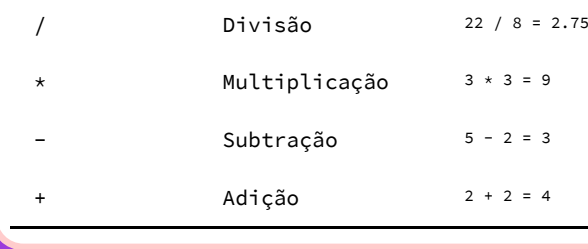

https://teducativas.madeira.gov.pt/roboloco/

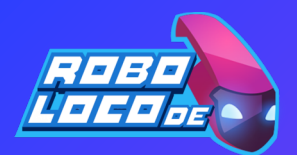

## Condições

Um bloco:

print('x is 3')

Dois blocos:

 $mark = 80$ if mark >= 50: print('pass') else: print('fail')

Múltiplos blocos:

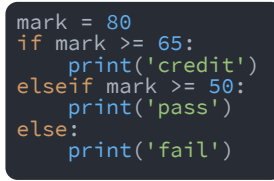

### Range

Conta de 0 a 9:

#### range(10)

Começa em 0 e vai até, mas não inclui 10

#### Conta de 1 a 10:

range(1, 11)

Counta de 10 a 1:

range(10, 0, -1)

Conta em passos de 2:

range(0, 11, 2)

Contagem decrescente em passos de 2:

range(10, 0, -2)

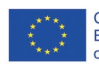

Co-funded by the Erasmus+ Programme of the European Union

# Python Básico

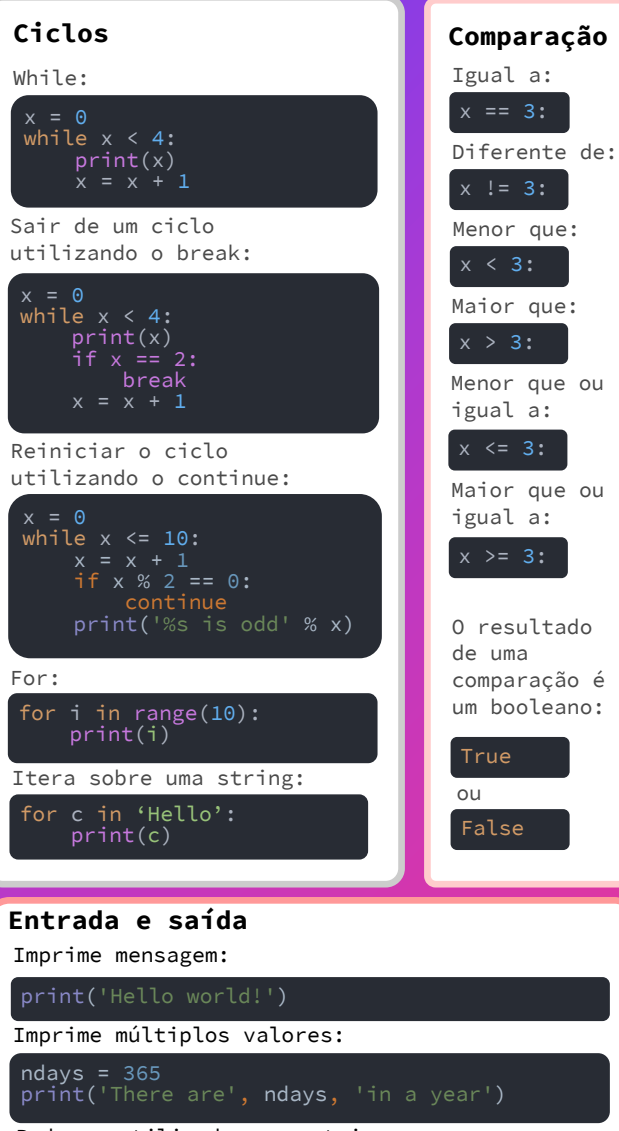

Pede ao utilizador uma string:

name= input('What is your name? ')

Pede ao utilizador um número inteiro:

num = int(input('Enter a number: '))

## https://teducativas.madeira.gov.pt/roboloco/